2. Zabolotnov Yu.M., Naumov O.N. Motion of a Descent Capsule Relative to Its Center of Mass when Deploying the Orbital Tether System // J. Cosmic Research. 2012. 50 (2), pp. 177-187.

3. Kruijff M. Tethers in Space. - The Netherlands: Delta - Utec Space Research, 2011. - 432 p.

4. Заболотнова О. Ю. Синтез алгоритмов управления для развёртывания космической тросовой системы // Полет. 2010. №11. С. 36-42.

### Н.В. Ефимушкина

# ИМИТАЦИОННАЯ МОДЕЛЬ ПОДСИСТЕМЫ ВВОДА-ВЫВОДА КОМПЬЮТЕРА

### (Самарский государственный технический университет)

Аннотация: Описывается подход к разработке имитационных моделей подсистем ввода-вывода современных компьютеров. Моделирующая программа позволяет исследовать типовые структуры этих подсистем и режимы их работы. В ней применяются принципы анимации для обеспечения наглядности и лучшего усвоения материала.

Ключевые слова: имитация, процессор, память, клавиатура, монитор.

### Ввеление

Общеизвестно, что современные вычислительные системы характеризуются сложными структурами и режимами функционирования. Для изучения особенностей их работы используются методы теории вычислительных систем (ВС) [1, 3]. При этом применяются аналитические, имитационные и экспериментальные методы. Наиболее достоверные результаты позволяют получить эксперименты непосредственно над объектом в реальных или специально созданных условиях. Высокая сложность и стоимость вычислительных систем и их подсистем ограничивает применение этих методов для обучения студентов.

### Формулировка проблемы

Наиболее перспективными представляются методы имитационного моделирования. Моделирующая программа содержит процедуры, воспроизводящие структуру системы и протекающие в ней процессы. Важнейшее свойство имитационного моделирования — универсальность. Метод позволяет исследовать системы любой сложности, учитывать влияние различных факторов и воспроизводить типовые ситуации. Важной особенностью этого метода является возможность использования средств анимации, которые обеспечивают большую наглялность.

В настоящее время из аналогов автору известен только пакет программ имитационного моделирования компьютерных сетей Opnet. Этот пакет не пригоден для изучения отдельных ЭВМ и их подсистем. Предлагаемая модель предназначена именно для таких объектов.

При разработке моделей решался целый ряд проблем:

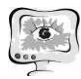

1) Выбор основных элементов исследуемой подсистемы, которые должны быть отображены в модели;

2) Определение уровня детализации параметров объекта;

3) Оценка адекватности модели.

При решении первой проблемы в качестве объектов исследования были выбраны:

а) Центральная часть современного компьютера, содержащая центральный процессор, шины и мосты, а также оперативную память (ОП);

b) Подсистема ввода-вывода, включающая в себя клавиатуру, видеокарту и монитор.

В модели необходимо было отобразить основные элементы подсистемы, которые определяют особенности ее функционирования. Так ввод данных с клавиатуры может происходить в одном из двух режимов: с выводом на монитор и без него, причем эта операция выполняется посимвольно.

Другой проблемой при разработке модели был выбор состава параметров, описывающих объект. Они должны обеспечивать уяснение основных особенностей функционирования подсистемы. При этом второстепенные факторы, усложняющие процесс исследования, необходимо отбросить.

Описываемый подход привел к использованию упрощенной модели подсистемы. Например, в ней не отображается внешняя память. Модель содержит минимальное количество элементов, оказывающих влияние на работу подсистемы ввода-вывода.

#### Описание модели для исследования

#### подсистемы ввода-вывода компьютера

Предлагаемая модель представляет собой программу имитационного моделирования подсистемы ввода-вывода современного компьютера, имеющего структуру типа IBM PC. Она предназначена для проведения лабораторных работ по дисциплине «Аппаратные средства вычислительной техники» для направлений 09.03.01 и 09.03.04. Программа может быть полезна при исследовании реальных компьютеров, имеющих подобную архитектуру. Она позволяет изучить особенности организации вычислительных процессов в подсистеме их ввода-вывода. Имеется возможность исследовать влияние самых разнообразных факторов на производительность устройств подсистемы. Программа обеспечивает оценку временных характеристик.

Известно, что ввод информации с клавиатуры выполняется по следующему алгоритму:

1) при нажатии на клавишу специальная микросхема, встроенная в клавиатуру, генерирует скан-код;

2) этот код поступает в микросхему, выполняющую функции порта клавиатуры;

3) порт клавиатуры через порт 0 южного моста, северный мост и системную шину выдает процессору прерывание с фиксированным номером;

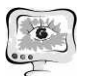

4) получив прерывание, процессор откладывает текущую работу и по номеру прерывания через северный мост обращается в специальную область оперативной памяти, в которой находится соответствующий вектор прерываний;

5) процессор обрабатывает прерывание, программа которого «зашита» в микросхему ПЗУ; при этом процессор обращается к порту клавиатуры, где находит скан-код, загружает его в свои регистры и определяет, какой код символа соответствует данному скан-коду;

6) далее обработчик прерываний отправляет полученный код символа через системную шину и шину памяти в небольшую область ОП - буфер клавиатуры и прекращает свою работу, известив об этом процессор;

7) процессор завершает обработку прерывания и возвращается к отложенной программе.

Введенный символ хранится в буфере клавиатуры до тех пор, пока его не заберет оттуда исполняемая программа.

При вводе информации с одновременным выводом на экран во время выполнения пунктов 6 и 7 алгоритма работает подсистема вывода на монитор. Код введенного символа передается по шинам памяти, системной и графического интерфейса в видеокарту, а оттуда - на монитор.

В модели отображается последовательность описанных операций ввода данных с клавиатуры, буферизации и записи их в память, а также вывода информации на экран монитора. Она работает в трех режимах:

- непрерывном;
- потактовом;
- по таймеру.

Первый используется, если необходимо быстро получить результаты. По умолчанию устанавливается в этот режим. Потактовый режим применяется, когда пользователю требуется отслеживать процесс выполнения команды вводавывода. При этом демонстрируется каждый шаг приведенного алгоритма ввода символа. Такой подход позволяет уяснить особенности процесса ввода (и, если необходимо, - вывода на экран). В режиме «по таймеру» имитация осуществляется непрерывно.

Экранная форма модели для потактового режима приведена на рис. 1.

Результаты моделирования представляются в виде временных диаграмм и общего количества тактов работы подсистемы. Пример экранной формы представления результатов приведен на рис. 2.

### Заключение

Предлагаемая программа используется при выполнении лабораторных работ по дисциплине «Аппаратные средства вычислительной техники» для направлений 09.03.01 и 09.03.04. Имитационная модель разработана с использованием универсальной среды Delphi 2010. Она является упрощенной и воспроизводит основные элементы структуры и режимов функционирования подсистемы ввода-вывода компьютера, что обеспечивает простоту усвоения материала и позволяет определять наиболее оптимальные параметры структур и режимов. Важной особенностью модели является применение анимации. Она обес-

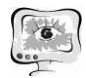

печивает максимальную наглядность и оптимальный подход к обучению .

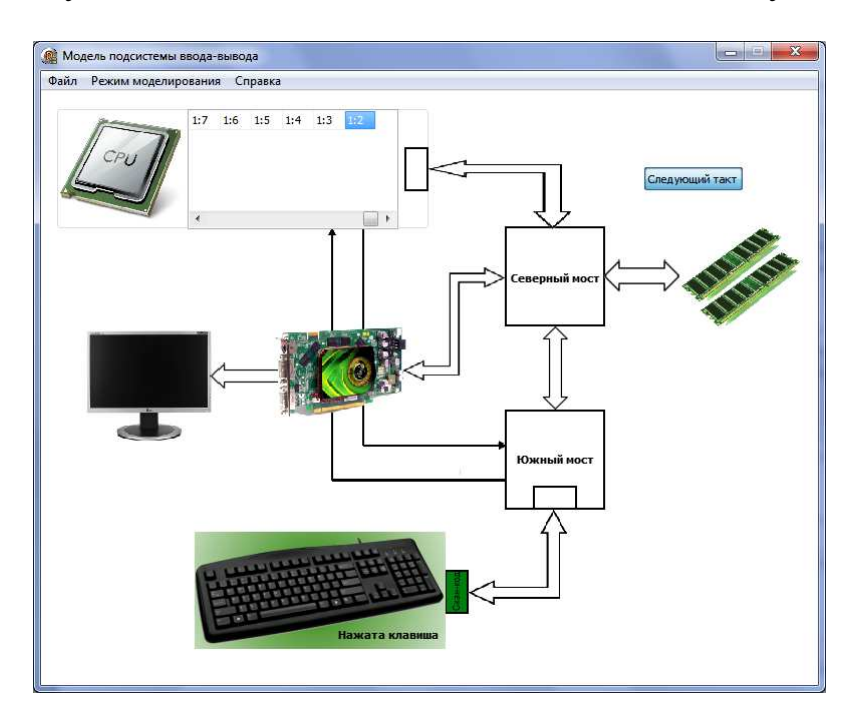

Рисунок 1 – Экранная форма потактового режима моделирования

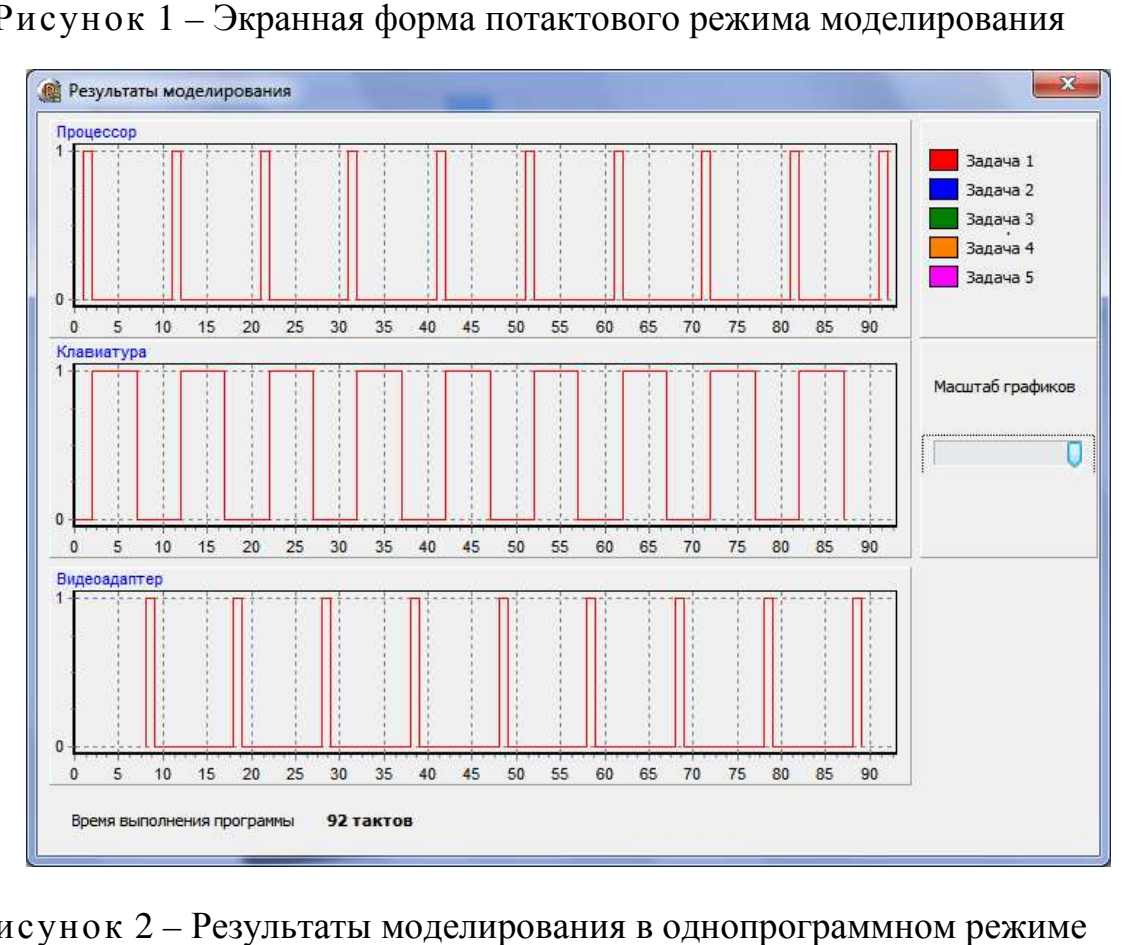

Рисунок 2 – Результаты моделирования в однопрограммно

#### **Литература**

1. Таненбаум, Э. Архитектура компьютера: пер. с англ. / Э. Таненбаум.-Изд. 5-е.- СПб., 2010. - 848 с .

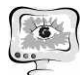

2. Орлов С.П. Организация компьютерных систем: учебное пособие/С.П. Орлов, Н.В. Ефимушкина. – Самара: Самар. гос. техн. ун-т, 2011. – 188 с.

3. Организация вычислительных машин и систем/ С.П.Орлов, Н.В. Ефимушкина. – Самара: Самар. гос. техн. ун-т, 2016. – 304 с.

Р.М. Жаббаров

## ЦИФРОВАЯ ОБРАБОТКА ЦИФРОВАЯ РЕЗУЛЬТАТОВ ОПТОЭЛЕКТРОННЫХ ИЗМЕРЕНИЙ В МЕХАНИКЕ (МЕТОД ФОТОУПРУГОСТИ)

(Самарский университет)

Настоящее исследование посвящено цифровой обработке изображений (интерференционных картин), получаемых в результате применения интерференционно-оптических методов в механике разрушения. В работе использован метод цифровой фотоупругости для построения многопараметрического асимптотического разложения полей напряжений и перемещений в окрестности вершины трещины в изотропном линейно упругом материале. Фотоупругостью называется возникновение в изотропных телах оптической анизотропии под действием напряжений. Фотоупругость возникает вследствие зависимости диэлектрической проницаемости вещества от деформации и проявляется в виде двойного лучепреломления под воздействием механических нагрузок. Метод цифровой фотоупругости особенно удобен для эксперименталь экспериментального определения поля напряжений у вершины трещины

Для описания поля напряжений вблизи вершины трещины используется многопараметрическое асимптотическое разложение М.Уильямса [1]. Для каждой конфигурации образца с трещиной или угловым вырезом многокомпонентное асимптотическое разложение содержит последовательность коэффициентов (масштабных множителей), которые зависят от геометрии образца (его размеров, формы, длины надреза или трещины) и системы приложенных нагрузок. В литературе хорошо известны решения для первых двух слагаемых в асимптотических разложениях поля напряжений: для коэффициентов интенсивности напряжений и T-напряжений для ряда конфигураций образцов с трещиной [2, 3]. Более сложной задачей является определение высших приближений как функций приложенной нагрузки и геометрии образца с трещиной. В настоящее время в механике разрушения сложилось понимание необходимости вычисления большего количества слагаемых; необходимо удерживать высшие слагаемые в полном асимптотическом разложении Уильямса для различных образцов [3-5].

В данной работе приводится решение задачи идентификации коэффициентов асимптотического разложения Уильямса для пластины с центральный трещиной, находящейся под воздействием растягивающей нагрузки. Вычисление коэффициентов основано на аналитическом решении задачи, которая получается с помощью классического комплексного представления решения плоской задачи теории упругости.